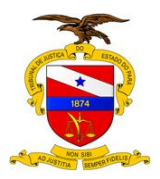

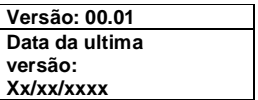

# **MANUAL DE PROCEDIMENTO DE MONITORAMENTO DE AUDITORIAS**

**AGOSTO 2014**

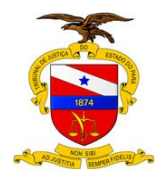

**Versão: 00.01 Data da ultima versão: Xx/xx/xxxx**

## **1. ASSUNTO/OBJETIVO**

Este documento apresenta instruções sobre o monitoramento de auditorias no âmbito do Poder Judiciário do Estado do Pará. Insere-se no espectro de amplo esforço de padronização e normatização de procedimentos que a instituição vem promovendo, ao mesmo tempo em que confere maior transparência a etapa posterior de auditagem.

Hoje em dia a boa prática recomendada para o monitoramento de auditorias é apenas o uso de um *software* genérico qualquer de gerenciamento de projetos, no qual a Auditoria é cadastrada como um projeto de modo que as recomendações e planos de ação componham uma Estrutura Analítica do Projeto (EAP<sup>1</sup>).

O procedimento aqui proposto não substitui a referida prática, mas a inclui como uma ferramenta complementar a Matriz de Monitoramento<sup>2</sup> e as Tabelas Históricas. Convém destacar que quando este procedimento for incorporado ao Sistema de Auditoria Interna (AUDI), as funcionalidades relacionadas especificamente ao gerenciamento de projetos também serão incorporadas, dispensando, assim, o uso de um *software* específico.

Finalmente, a Matriz de Monitoramento e as Tabelas Históricas das ações do auditado, documentos essenciais para a prática de monitoramento, compostos em formato tabular em página em paisagem, serão apresentados e explanados doravante, *pari passu* com o procedimento em si.

## **2. UNIDADE GESTORA**

Secretaria de Controle Interno.

## **3. PÚBLICO ALVO**

Unidades Administrativas do Tribunal de Justiça do Estado do Pará.

## **4. RELAÇÃO COM OUTROS NORMATIVOS**

Manual de Auditoria do TJPA Manual de Controles Internos do TJPA Resolução 171 do CNJ

## **5. REGULAMENTAÇÃO UTILIZADA**

Não se aplica

## **6. FINALIDADE E AMBITO DA APLICAÇÃO**

O monitoramento trata do gerenciamento das ações realizadas pelas unidades auditadas em relação às recomendações das auditorias. Salienta-se que o procedimento de gerenciamento deve se constituir com uma prática cotidiana/contínua executada pela própria unidade auditada como parte das suas atividades próprias de gestão interna, principalmente porque o desenvolvimento das ações referentes ao atendimento das recomendações de auditoria insere-se no âmbito discricionário da governança administrativa.

Como anteriormente destacado, consiste uma boa prática de procedimento a utilização de um *software* de gerenciamento de projetos para este fim, capaz de possibilitar a unidade de controle interno consultas periódicas com o objetivo de atualizar o atendimento das

 $\overline{a}$ 

WBS (Work Breakdown Structure).

 $^2$  A Matriz de Monitoramento foi criada como parte integrante do procedimento, e inclui necessariamente as Tabelas Históricas como parte complementar de seu conteúdo.

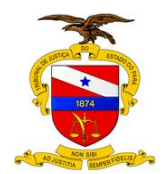

recomendações e possibilitar a elaboração do Relatório de Monitoramento. Este relatório tem por intuito apresentar a situação do cumprimento das recomendações por parte da unidade auditada. O diagrama a seguir, exposto na Figura 1, descreve o procedimento de monitoramento de forma simplificada e decomposta em cinco etapas.

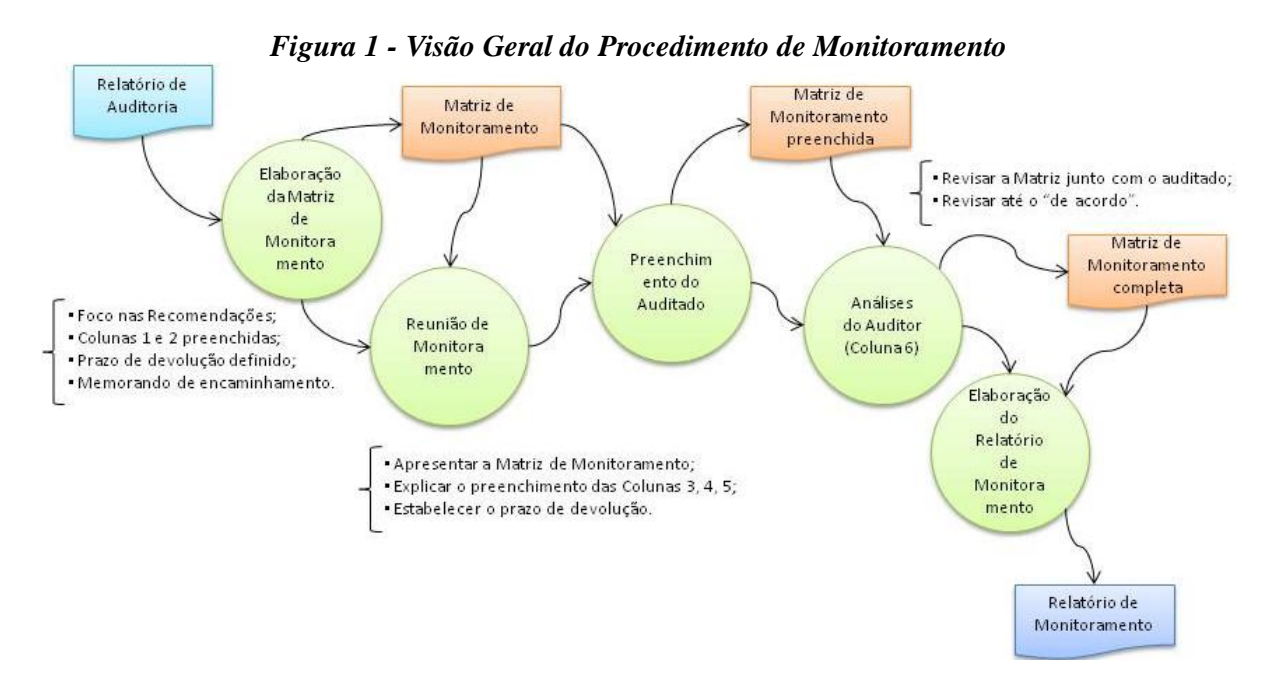

Conforme apresentado, o procedimento de monitoramento é decomposto em cinco etapas, conforme segue:

- i. Elaboração da Matriz de Monitoramento;
- ii. Reunião de monitoramento;
- iii. Preenchimento do auditado;
- iv. Análises do auditor;
- v. Elaboração do Relatório de Monitoramento.

A Tabela 1 a seguir apresenta descritivamente as etapas do procedimento de monitoramento das auditorias, define as responsabilidades e descreve de forma sucinta como deve ser realizada cada etapa do procedimento.

| <b>ETAPA</b>            | <b>QUEM FAZ</b> | COMO FAZ                                                                |  |  |
|-------------------------|-----------------|-------------------------------------------------------------------------|--|--|
| i. Elaboração da Matriz | Auditor         | O auditor preenche as colunas 1 e 2 partindo diretamente da Matriz de   |  |  |
| de Monitoramento        |                 | Achados ou do Relatório de Auditoria; trata-se de um procedimento de    |  |  |
|                         |                 | "copia-e-cola" que será automático quando tudo estiver implementado no  |  |  |
|                         |                 | Sistema AUDI.                                                           |  |  |
|                         |                 | Ao final deste passo ter-se-ão os seguintes resultados:                 |  |  |
|                         |                 | • Matriz de monitoramento com as colunas 1 e 2 devidamente preenchidas; |  |  |
|                         |                 | • Memorando de agendamento da reunião de monitoramento;                 |  |  |
|                         |                 | · Prazo de devolução definido para aprovação/negociação ao final da     |  |  |
|                         |                 | reunião.                                                                |  |  |
| ii. Reunião de          | Auditor /       | Em reunião formal, denominada Reunião de Monitoramento, o auditor deve, |  |  |

*Tabela 1 – Etapas do Procedimento de Monitoramento das Auditorias*

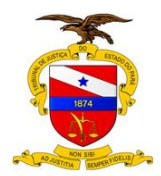

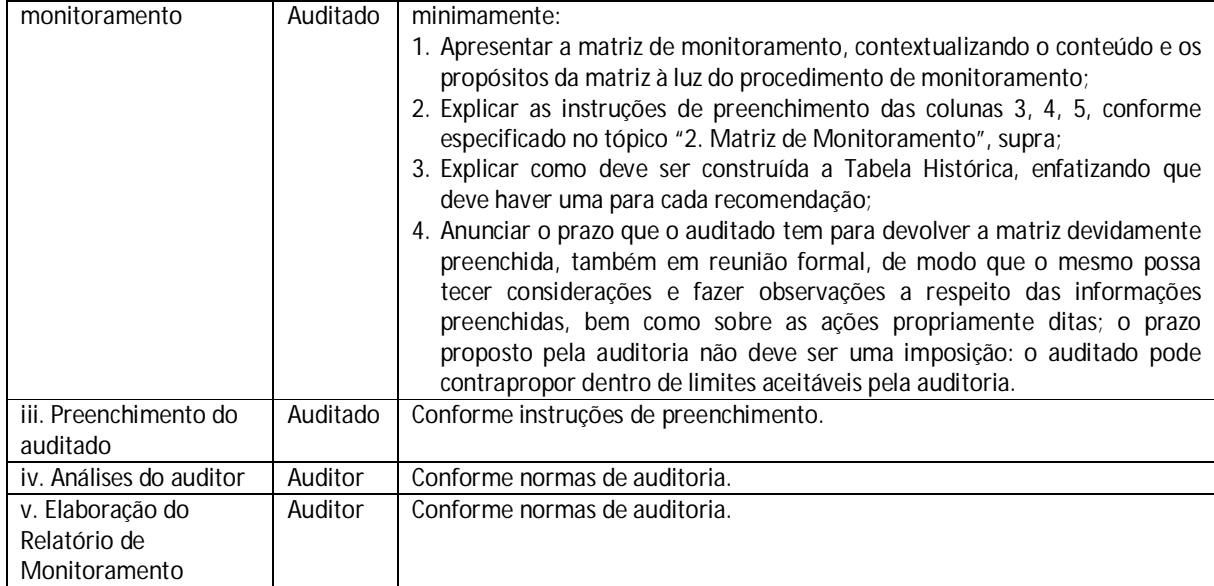

## **7.MATRIZ DE MONITORAMENTO**

A Matriz de Monitoramento é o documento formal que acompanha o procedimento de monitoramento e é composta por colunas informativas contendo a recomendação, os achados, a situação, a data, o relato do auditado e a análise do auditor. A Figura 2, a seguir, apresenta o formato adotado.

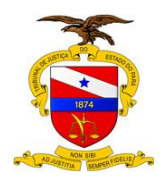

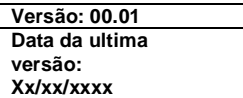

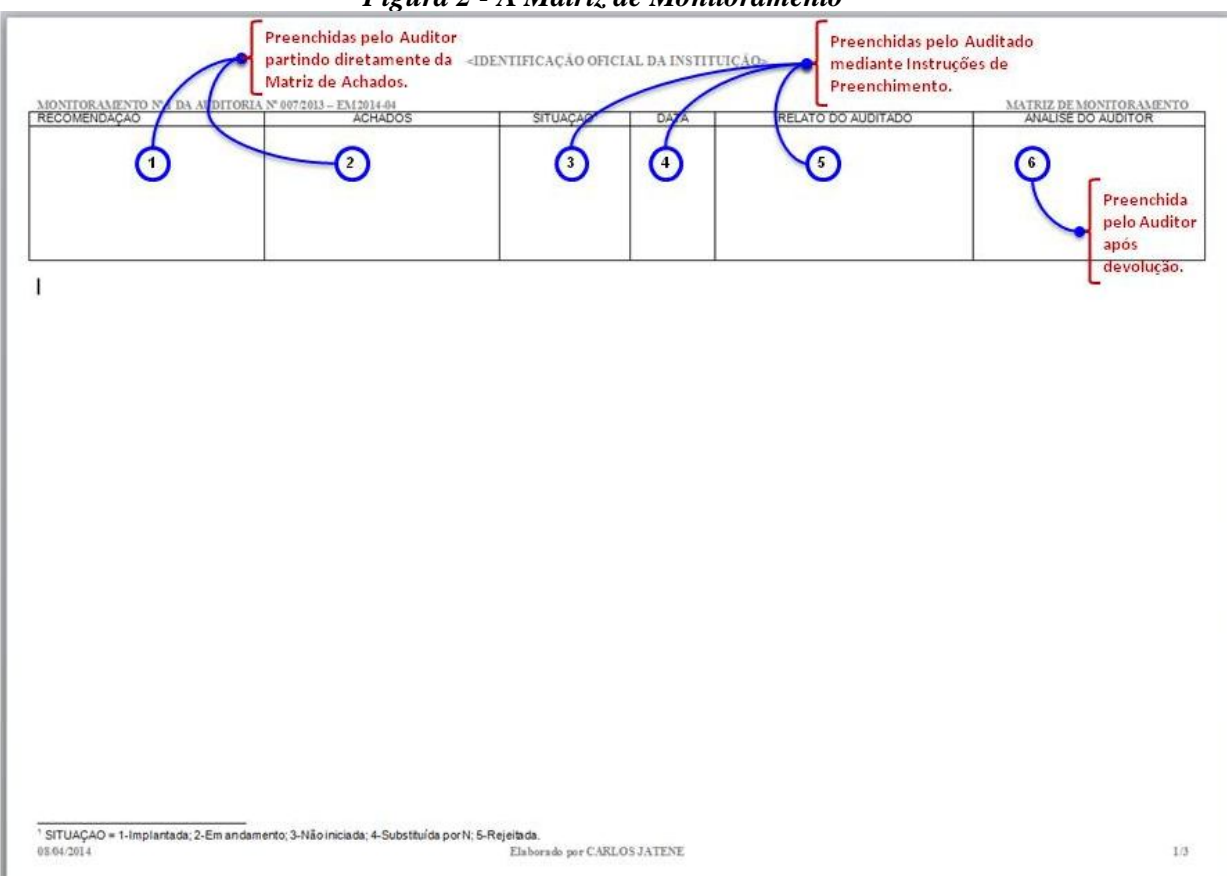

*Figura 2 - A Matriz de Monitoramento*

É de bom alvitre repisar que na primeira etapa, durante a qual a Matriz de Monitoramento é elaborada, a 1ª e a 2ª colunas são preenchidas pelo auditor com base no Relatório de Auditoria ou na Matriz de Achados. Outrossim, durante a elaboração da matriz é estabelecido um prazo para o auditado preencher a 3ª, a 4ª e a 5ª colunas.

A abertura da reunião de monitoramento, conduzida pelo auditor, acontecerá com a explicação do funcionamento da Matriz de Monitoramento e de como o auditado deve preencher a parte que lhe cabe (3ª, 4ª e 5ª colunas). Ao final da reunião deve ser marcada nova reunião para devolução da Matriz com as colunas devidamente preenchidas pelo auditado.

Finalmente, de posse da Matriz devidamente preenchida pelo auditado, o auditor faz as suas análises e preenche a 6ª e última coluna.

| $11$ I wo can go a success that comparison to converge the contract was fixed via |                                                                                                    |                |  |  |
|-----------------------------------------------------------------------------------|----------------------------------------------------------------------------------------------------|----------------|--|--|
| <b>COLUNA</b>                                                                     | <b>CONTEUDO</b>                                                                                                    | PREENCHIDA POR |  |  |
| RECOMENDAÇÃO                                                                      | Título da recomendação tal como formulada no Relatório de<br>Auditoria, com a numeração ordenada.<br>Cada linha da matriz corresponde a uma recomendação do<br>Relatório de Auditoria, de modo que a matriz terá tantas linhas | Auditor        |  |  |

*A Tabela 2 a seguir explana o conteúdo de cada coluna da Matriz.*

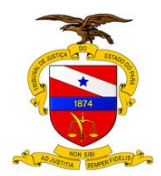

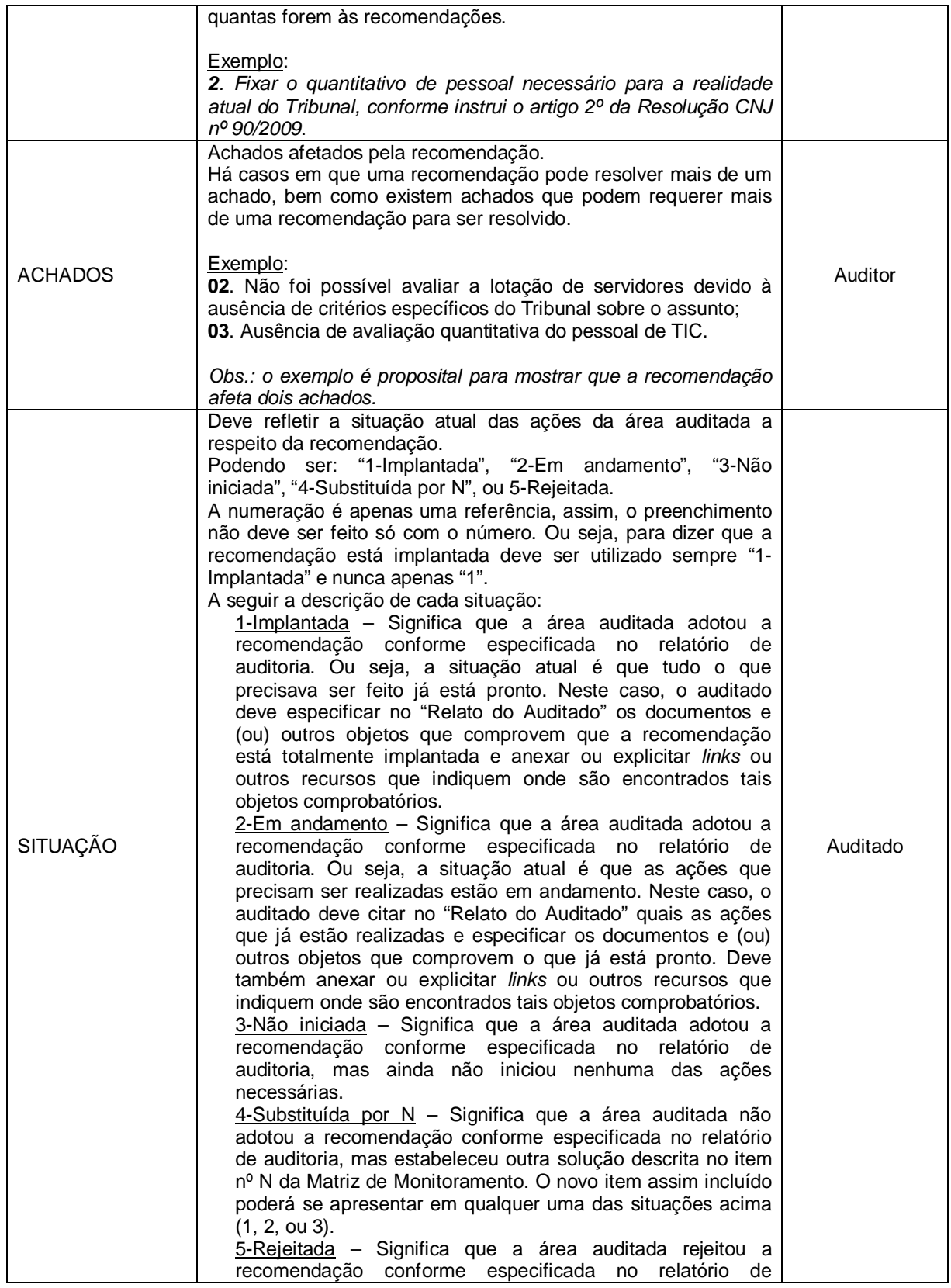

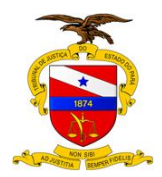

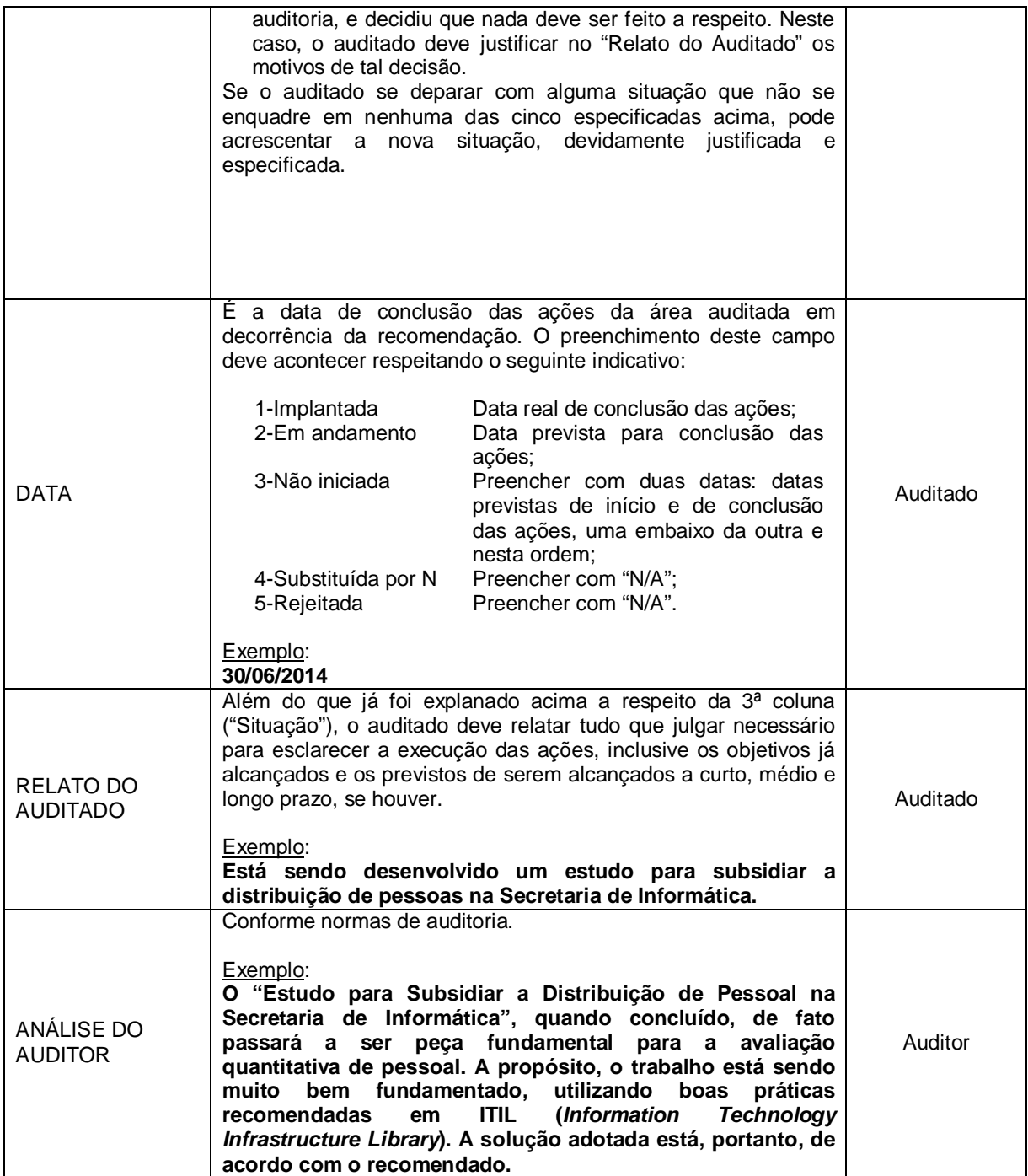

A Matriz de Monitoramento, entregue ao auditado na reunião de abertura do procedimento de monitoramento, deve incluir as instruções de preenchimento das colunas 3 a 5, a serem preenchidas por ele, conforme mostra a Figura 3. A seguir, em tópico específico, é explanado o modelo de Tabela Histórica, parte integrante da Matriz de Monitoramento, a ser preenchida para cada recomendação.

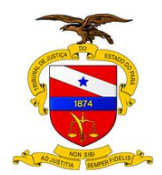

# *Figura 3 - Instruções de Preenchimento para Orientação ao Auditado.*

O auditado deve preencher as Colunas 3 (Situação), 4 (Data) e 5 (Relato do Auditado).

Todas três colunas são de preenchimento obrigatório, conforme segue

Coluna 3 – Situação:<br>A situação deve refletir a situação atual das ações da área auditada a respeito da recomendação.<br>Pode ser <sup>41</sup>-Implantada", "2-Em andamento", "3-Não iniciada", "4-Substituída por N°, ou 5-Rejetada.<br>A a

A numeração é apenas uma referência: o preenchimento não deve ser feito só com o número, ou seia, para dizer que a recomendação está implantada use sempre "1-Implantada" nunca apenas "1"

A seguir a descrição de cada situação:

1-Implantada – Significa que a área auditada adotou a recomendação conforme especificada no relatório de auditoria e a situação atual é que tudo que precisava ser feito já<br>está pronto. Neste caso, o auditado deve especific

implantada e anexar ou explicitar links ou outros recursos que indíquem onde são encontrados tais objetos comprobatórios.<br>2-Em andamento – Significa que a área auditada adotou a recomendação conforme especificada no relató realizadas estão em andamento. Neste caso, o auditado deve citar no "Relato do Auditado" quais as ações que já estão realizadas e especificar os documentos e (ou) outros<br>objetos que comprovem o que já está pronto, e deve t 3-Não iniciada - Significa que a área auditada adotou a recomendação conforme especificada no relatório de auditoria, mas ainda não iniciou nenhuma das ações que precisam ser realizadas.

4-Substituída por N - Significa que a área auditada não adotou a recomendação conforme especificada no relatório de auditoria, mas estabeleceu outra solução descrita no item nº N da Matriz de Monitoramento, acrescentada ao final. O novo item assim incluído poderá se apresentar em qualquer uma das situações acima (1, 2, ou 3). 5-Rejeitada - Significa que a área auditada rejeitou a recomendação conforme especificada no relatório de auditoria, e decidiu que nada deve ser feito a respeito. Neste caso, o

auditado deve defender no "Relato do Auditado" os motivos de tal decisão Se o auditado se deparar com alguma situação que não se enquadre em nenhuma das cinco especificadas acima, pode acrescentar a nova situação desde que a especifique.

Coluna  $4 - Data$ <br>E a data de conc

 $\overline{a}$ 

a data de conclusão das ações da área auditada a respeito da recomendação

Preencher de acordo com a situação:

- 1-Implantada<br>2-Em andamento - data real de conclusão das ações;<br>- data prevista para conclusão das ações;
- 
- 3-Não iniciada - preencher com duas datas: datas previstas de início e de conclusão das ações, uma embaixo da outra e nesta ordem;
- 4-Substituída por N preencher com "N/A" 5-Rejeitada - preencher com "N/A"

Coluna 5 – Relato do Auditado:<br>Além do que já foi citado em "Coluna 3 – Situação" acima, o auditado deve relatar tudo que julgar necessário para esclarecer a execução das ações, inclusive os objetivos já alcançados e os previstos de serem alcançados a curto, médio e longo prazo, se houver

## **8.TABELA HISTÓRICA**

### A Tabela Histórica deve apresentar o seguinte formato:

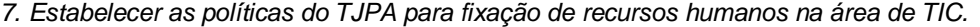

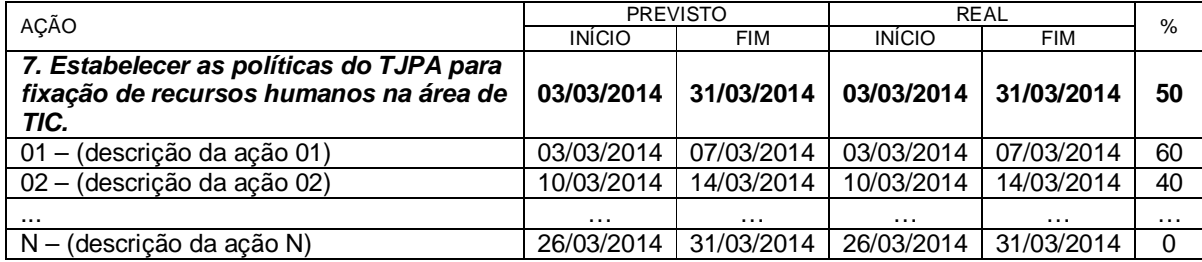

Conforme explanado sobre o procedimento de monitoramento, o auditado deve preencher uma ação para cada recomendação, juntando todas como um anexo da Matriz.

Para efeito do preenchimento das Tabelas Históricas, cada recomendação deve ser entendida como (ou representada por) um projeto (ou subprojeto), e as ações que devem ser executadas para a sua realização são exatamente a EAP<sup>3</sup> do projeto. Com este enfoque, vê-se claramente que o preenchimento da Tabela Histórica é autoexplicativo.

Pode-se inferir, ademais, a importância das Tabelas Históricas para o procedimento de monitoramento, pois, partindo delas é possível realizar a medição do principal indicador de monitoramento de auditorias, o Índice de Alcance de Conformidade (IAC), conforme conceituação descrita a seguir.

É possível que o auditado não tenha registrado tempestivamente todas as datas e nem todas as ações executadas a respeito de todas as recomendações, de modo que não tenha condições de preencher todas as informações exigidas na Tabela. Entretanto, o

<sup>3</sup> Estrutura Analítica de Projeto (ou WBS – *Work Breakdown Structure*).

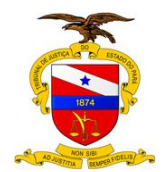

 $\overline{a}$ 

preenchimento do percentual referente a cada recomendação é INDISPENSÁVEL, de modo que é imprescindível o preenchimento da primeira linha da Tabela Histórica (em negrito), mesmo que contenha apenas o título da recomendação e o respectivo percentual. Conforme destacado, o referido percentual é de fundamental importância para a medição do principal indicador de monitoramento, o IAC.

## **9.INDICADORES**

No bojo da concepção do Procedimento de Monitoramento de Auditorias está prevista a elaboração de indicadores para o monitoramento das auditorias. A chamada Tabela Histórica (Anexo 1) que, em primeira instância, serve para documentar as ações do auditado em relação aos achados e recomendações da auditoria, serve também, juntamente com a Matriz de Monitoramento em si, para o cálculo dos indicadores.

A Tabela 3, a seguir, conceitua e define os indicadores. A 1ª coluna contém a denominação do indicador. A 2ª estabelece como ele deve ser calculado. A 3ª indica se o comportamento do indicador é bom quando crescente ou quando decrescente. A 4ª coluna mostra o valor ótimo para cada um. E, finalmente, a 5ª coluna explica sucintamente o indicador.

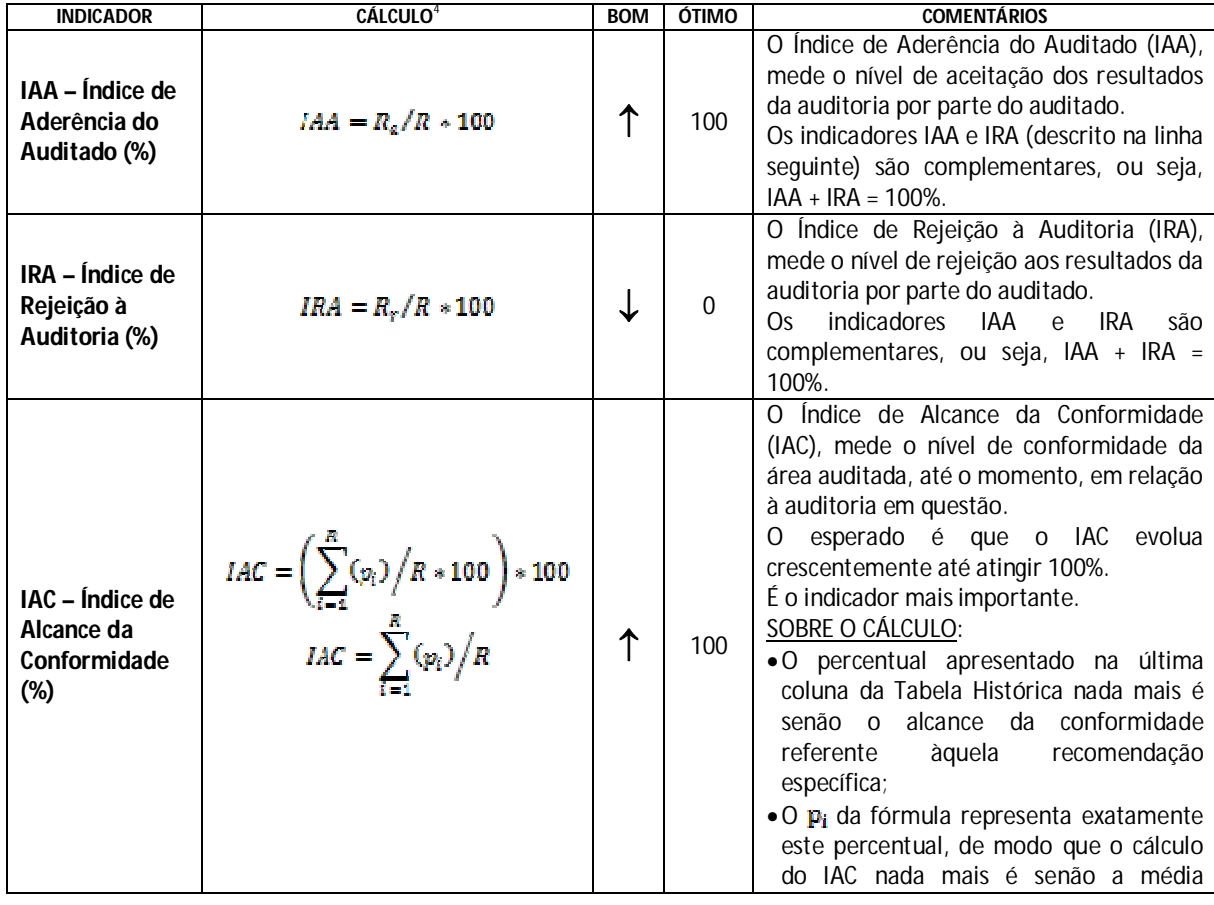

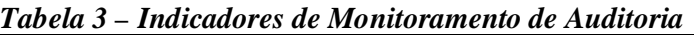

 $^4$  R=Total de recomendações; R<sub>a</sub>=Número de recomendações acatadas; R<sub>r</sub>=Número de recomendações rejeitadas; R = R<sub>a</sub> + R<sub>i</sub>; IAA + IRA = 100%.

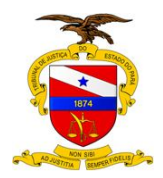

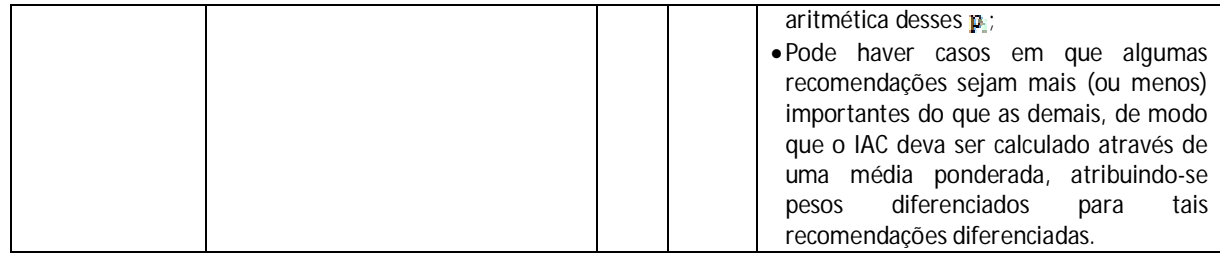

Isto posto, chama-se "recomendação acatada" àquela recomendação para a qual o auditado indicou na 3ª coluna uma situação diferente de "5-Rejeitada". Consequentemente, e obviamente, "recomendação rejeitada" é a que apresenta situação "5-Rejeitada".

É preciso observar também que, como IAA e IRA são complementares e guardam basicamente o mesmo significado, é melhor eleger apenas um deles para uma dada auditoria. É preferível que seja adotado sempre o Índice de Aderência do Auditado, IAA.

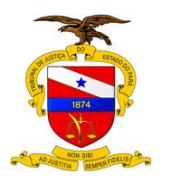

**Versão: 00.01 Data da ultima versão: Xx/xx/xxxx**

## **10.RELATÓRIO DE MONITORAMENTO**

O Relatório de Monitoramento deve ser composto em quatro tópicos apenas: 1. Introdução; 2. Tabela de Andamento das Recomendações; 3. Medição dos Indicadores; 4. Conclusão.

*A Tabela 4 a seguir explana o conteúdo de cada tópico.*

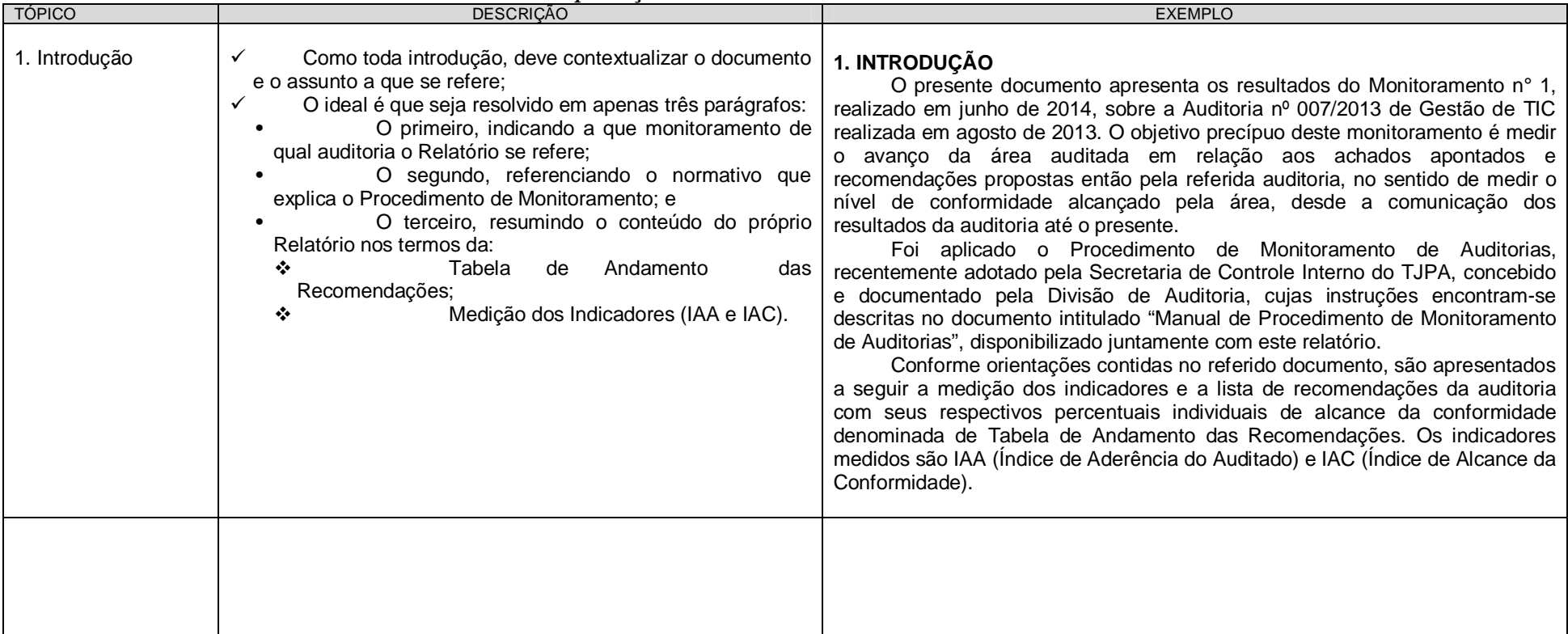

### *Tabela 1 - Explanação do conteúdo do Relatório de Monitoramento.*

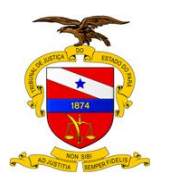

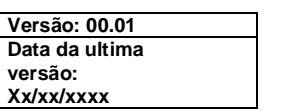

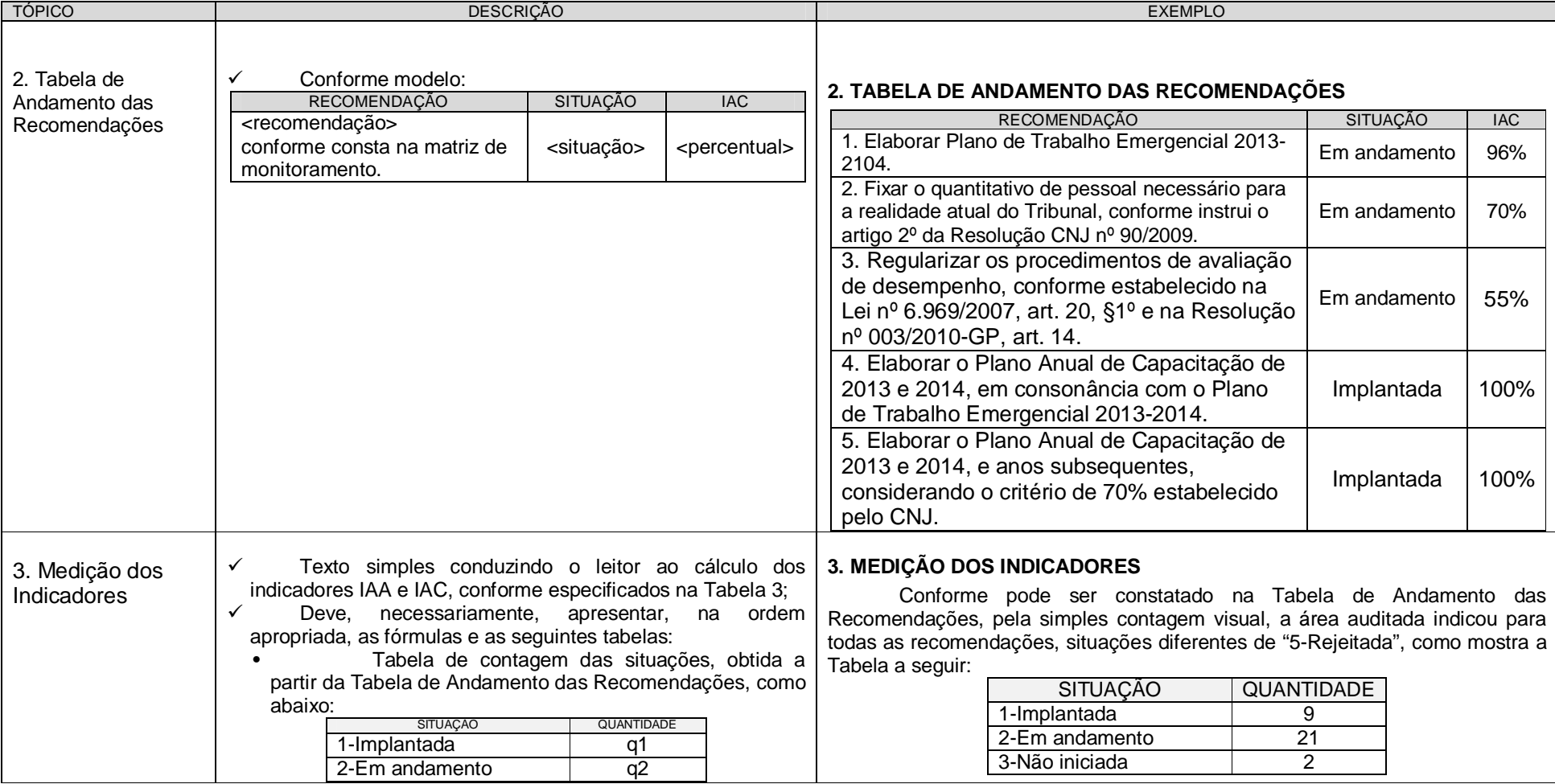

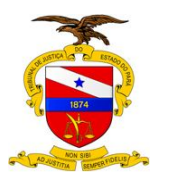

TÓPICO DESCRITO EXEMPLO

#### **PODER JUDICIÁRIO TRIBUNAL DE JUSTIÇA DO ESTADO DO PARÁ Secretaria de Controle Interno**

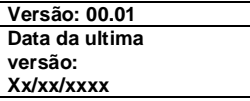

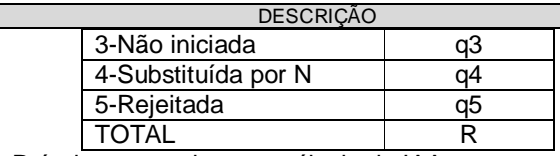

Própria para embasar o cálculo de IAA;

Os números de q1 a q5 são as contagens correspondentes às respectivas situações (1 a 5) e R é a soma destas contagens, que, obviamente, deve ser igual ao total de recomendações, R.

• Tabela contendo a lista das recomendações e respectivos percentuais, também extraída da Tabela de Andamento das Recomendações, conforme modelo:

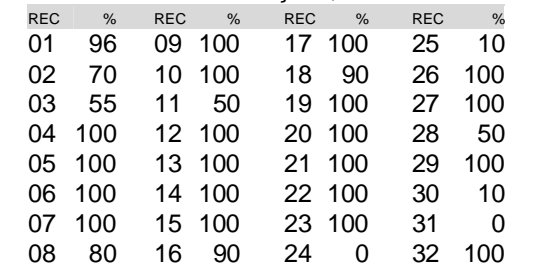

Própria para embasar o cálculo de IAC; Nesta lista, REC é o número da recomendação e % é o percentual correspondente; as REC estão dispostas em ordem crescente de 01 a 32, de cima para baixo e da esquerda para a direita.

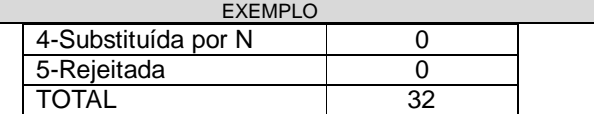

Para o cálculo de IAA, de acordo com a fórmula,

### $IAA = R_a/R * 100$

E preciso medir o Total de Recomendações (*R*) e o Número de Recomendações Acatadas (*Ra*), o que dá, neste caso, *R=32* e *Ra=32*, de modo que:

#### $IAA = 32/32 \cdot 100 = 100\%$

E este valor, de acordo com a formulação do indicador, corresponde ao **valor ótimo**, indicando que na auditoria em referência foi alcançado o máximo de aderência do auditado.

Quanto ao IAC, a medição é a média dos percentuais alcançados para cada recomendação:

$$
IAC = \sum_{i=1}^{n} (p_i) / R
$$

A listagem a seguir é uma compilação do conteúdo apresentado na Tabela de Andamento das Recomendações e mostra as recomendações e respectivos percentuais:

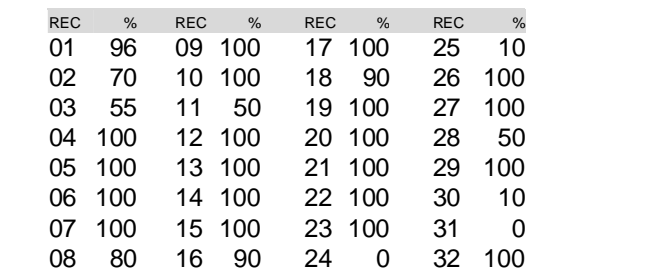

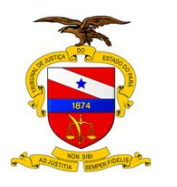

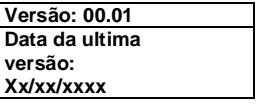

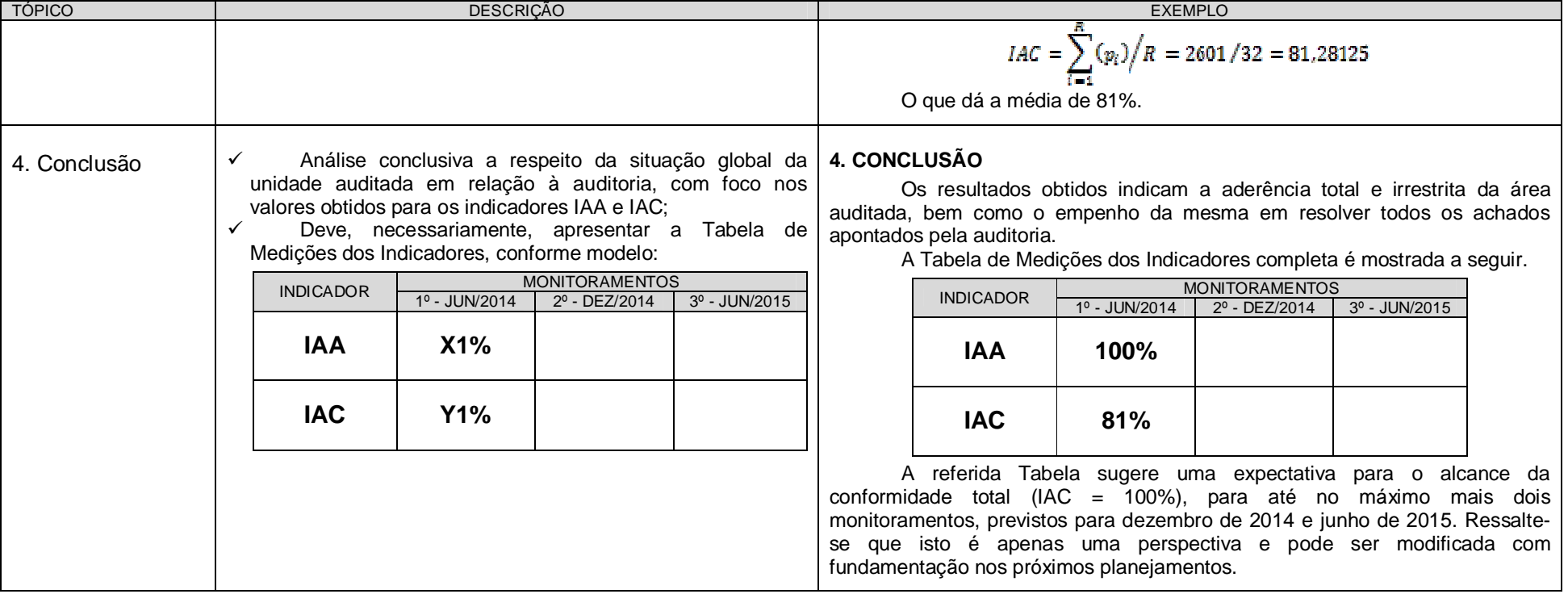

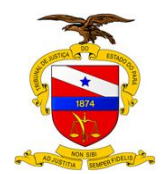

**Versão: 00.01 Data da ultima versão: Xx/xx/xxxx**

## **11.CONSIDERAÇÕES FINAIS**

O acompanhamento das recomendações emanadas nos relatórios de auditoria é contínuo, se iniciando imediatamente após a finalização do documento e encaminhamento à Unidade Auditada, pela Presidente.

Como procedimento operacional padrão devem ser realizadas consultas periódicas no Sistema Redmine com o objetivo de verificar se as ações estão sendo desenvolvidas e inseridas no Sistema pela unidade auditada. Adicionalmente, devem ser realizadas visitas programada para buscar evidências físicas e comprovações das informações relatadas. No bojo do procedimento de monitoramento é gerado relatório com os índices alcançados, conforme explicado no item 9 deste Manual, e encaminhado para o conhecimento da alta gestão.